## **LAMPIRAN**

## **1. Program Mikrokonteroller pada Arduino IDE**

 $\#$ include <L298N.h>  $\#$ include  $\lt$ Wire.h  $>$ const int sensorhujan $A = A5$ ; const int sensorhujan $B = A6$ : int data\_SH; boolean limitSW\_open; boolean limitSW\_close; int  $R1 = 41$ : int  $R2 = 31$ : int sensorA  $Min = 1023$ ; // minimum sensor value int sensorA  $Max = 0$ ; // maximum sensor value int nilaisensor $A = 0$ ; int MnilaisensorA ; int sensorB\_Min =  $1023$ ; // minimum sensor value int sensorB  $Max = 0$ ; // maximum sensor value int nilaisensor $B = 0$ ; int MnilaisensorB ; int data; int datab; float datavoutA ; float datavoutB; int  $\text{vcc} = 5$ ; int resolusi  $= 1023$ ; int cerah; int  $\text{lo} = 24$ : int  $lc = 25$ ; int unsigned long ulangi; int waktu  $= 3000$ ; const int  $EN = 2$ ; const int  $IN1 = 26$ ; const int  $IN2 = 27$ ; #include <LiquidCrystal\_I2C.h> #include <Wire.h> LiquidCrystal\_I2C lcd (0x27, 20, 4);

```
void setup() {
Wire.begin();
Serial.begin(9600);
while (!Serial) {
} 
pinMode (sensorhujanA, INPUT);
pinMode (sensorhujanB, INPUT);
pinMode (lo, INPUT);
pinMode (lc, INPUT);
pinMode (EN, OUTPUT);
pinMode (IN1, OUTPUT);
pinMode (IN2, OUTPUT);
pinMode (R1, OUTPUT);
pinMode (R2, OUTPUT);
lcd.begin();
lcd.backlight();
lcd.setCursor(0, 0);
lcd.print("T.ELEKTRO--UNTAG SBY");
lcd.setCursor(0,1);lcd.print("Theo Indrabudi .T");
lcd.setCursor(0,2);
lcd.print("1451700066"); }
void loop() {
limitSW\_open = digitalRead (lo);limitSW\_close = digitalRead (lc);relay2(); 
relay1(); 
ReadSensor(); 
kanopitutup1();
kanopitutup2();
kanopitutup3();
kanopibuka();<br>}
```

```
void ReadSensor (){ 
unsigned long Currentmillis = millis();
if ((Currentmillis - ulangi )> waktu){
ulangi = Currentmillis:
 nilaisensorA =analogRead(sensorhujanA);MnilaisensorA = map(nilaisensorA, sensorA Min, sensorA Max, 0,1023);
 mila isensorB = analogRead(sensorhujanB);MnilaisensorB = map(nilaisensorB, sensorB_Min, sensorB_Max, 0,1023);
   Serial.println( "dataMAP");
   Serial.println( MnilaisensorA);
   Serial.println(MnilaisensorB);
  data = (MnilaisensorA + MnilaisensorB)/2;data SH = data:
  Serial.println( data_SH);
   Serial.println( "dataReal");
   Serial.println( nilaisensorA);
   Serial.println(nilaisensorB);
  datab = (nilaisensorA + nilaisensorB)/2; Serial.println(datab);
}
}
void kanopitutup1(){
if (data_SH > 20 && data_SH < 365 && limitSW_close == LOW) { 
   digitalWrite (IN1, HIGH);
   digitalWrite (IN2,LOW);
   analogWrite (EN,128); 
   lcd.setCursor(0, 3);
   lcd.print("Hujan Gerimis");
   }
      else{
      digitalWrite (IN1, LOW);
      digitalWrite (IN2,LOW);
      analogWrite (EN, 0 ); 
      } 
}
```

```
void kanopitutup2(){
if (data SH > 366 && data_SH < 634 && limitSW_close == LOW) {
   digitalWrite (IN1, HIGH);
   digitalWrite (IN2,LOW);
   analogWrite (EN,191); 
   lcd.setCursor(0, 3);
   lcd.print("Hujan Sedang");
   }
      else{
      digitalWrite (IN1, LOW);
      digitalWrite (IN2,LOW);
      analogWrite (EN, 0 ); 
      }
} 
void kanopitutup3(){
if (data\_SH > 634 \&\& limitSW_close == LOW) {
   digitalWrite (IN1, HIGH);
   digitalWrite (IN2,LOW);
   analogWrite (EN,255);
   lcd.setCursor(0, 3);
   lcd.print("Hujan Deras");
} 
      else{
      digitalWrite (IN1, LOW);
      digitalWrite (IN2,LOW);
      analogWrite (EN, 0 );
      }
} 
void kanopibuka(){ 
if (data\_SH > = 0 & & data_SH < 17 & & limitSW_open == LOW) {
   digitalWrite (IN2, HIGH);
   digitalWrite (IN1,LOW);
   analogWrite (EN,128);
   lcd.setCursor(0, 3);
   lcd.print("Tidak Hujan");
   }
      else {
       digitalWrite (IN2, LOW); 
      digitalWrite (IN1,LOW); 
      analogWrite (EN, 0 );
      } 
}
```

```
void relay1(){
 if \text{(limitSW\_open == HIGH)} digitalWrite (R1,HIGH);
  }
  else {
  digitalWrite (R1,LOW);
  }
}
void relay2(){
 if \{ limitSW_close == HIGH )\{ digitalWrite (R2,HIGH); 
  }
  else {
  digitalWrite (R2,LOW);
  }
}
```
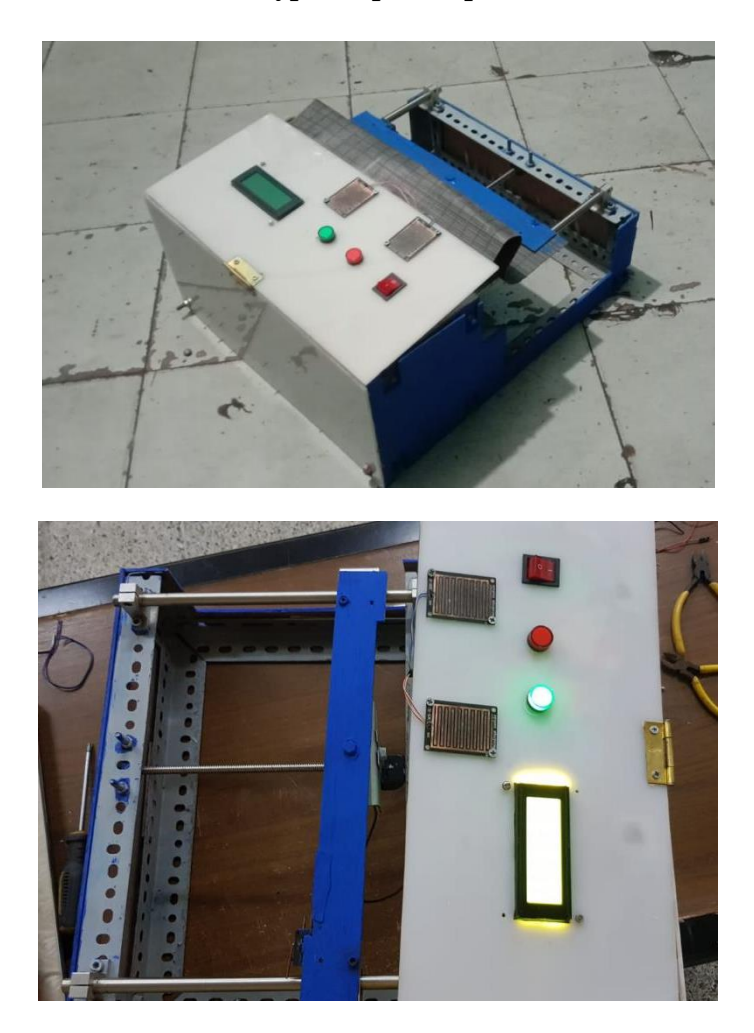

**2. Gambar Hasil Akhir Prototype Atap Kanopi Otomatis**